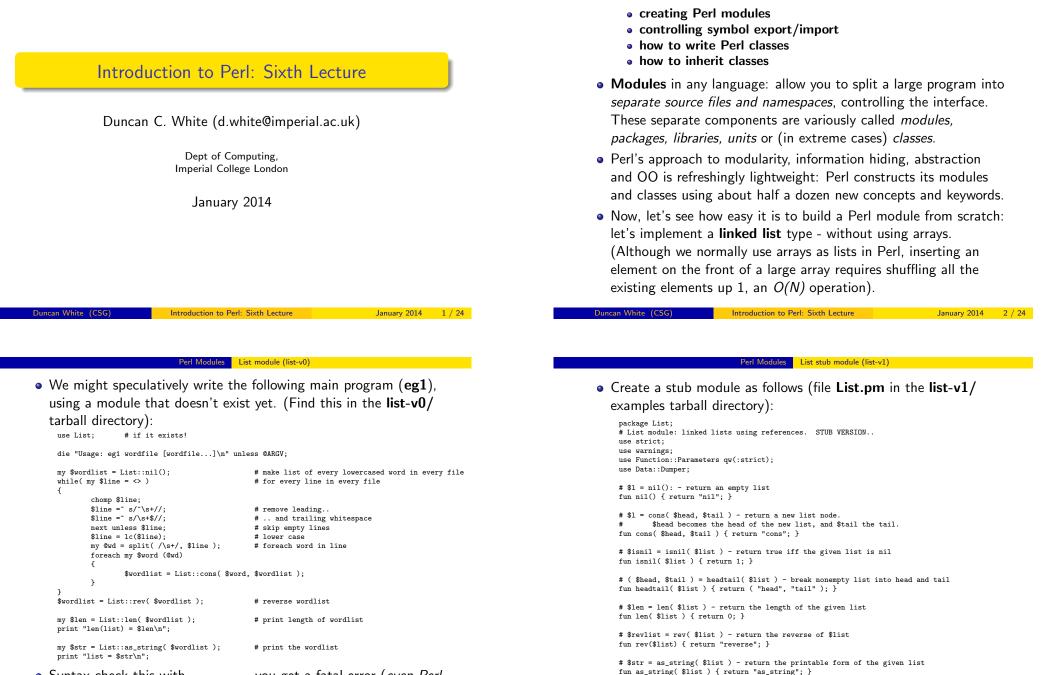

• Syntax check this with perl -cw egi - you get a fatal error (*even Perl complains about a missing module!*)

In this session, we'll see how we construct Perl modules:

- What can we see immediately?
  - A Perl module called List is stored in a file called List.pm.
  - **List.pm** starts with the declaration 'package List' to give its' functions (and global variables) a private namespace. The default package we've been using so far is called main.
  - **List.pm** switches on strict mode, imports the new Function::Parameters module and Data::Dumper, and then defines several ordinary functions with stub implementations at present. We've chosen names rev() and len() to avoid future name clashes.
  - One weird detail is that each module must end with a spurious true value, eg (1;), showing that the module loaded successfully.
  - Such a module is imported into a program by the usual 'use List' syntax, just like pre-written modules.
- Now syntax check both the module perl -cw List.pm and eg1 perl -cw eg1. Run eg1 ../wordlist to make it read a small wordlist file.
- Of course it doesn't produce sensible answers with a stub module. We have to really implement **module List**!

```
Duncan White (CSG)
```

Introduction to Perl: Sixth Lecture

January 2014 5 / 24

Perl Modules Implementing the List module (list-v2)

```
• fun headtail( $list ) is:
```

```
• fun len( $list ) is:
```

```
my $len = 0;
while( ! isnil($list) )
{
   (my $h, $list ) = headtail($list);
   $len++;
}
return $len;
```

- Find the full version of List.pm (containing all the above plus rev and as\_string) inside the list-v2/ tarball directory.
- After syntax checking, if we rerun egi .../wordlist it should actually report the number of words in the wordlist and display the words as a comma-separated list. Independent check:

```
wc -w ../wordlist
cat ../wordlist
```

• You can write many other useful list routines, append(\$11, \$12), \$newl = copylist(\$1), even maplist {OP} \$list and greplist {OP} \$list.

```
January 2014 7 / 24
```

- To implement our linked lists, we must decide how to represent empty nil() and non-empty cons(h,t) lists. Let's use the nearest thing Perl has to pointers - **references**:
- D, ie. a reference to an empty array, seems the obvious representation of nil(), although under is another sensible choice.
- [h, t] seems the most obvious representation of cons(h,t). That's a reference to a 2-element array, where the first array element is the head and the second element is the tail.
- fun nil() is thus written: return [];
- fun cons(\$head,\$tail) is: return [ \$head, \$tail ];
- fun isnil(\$list) checks whether a list is nil or not, first doing a sanity check that the list is a suitable array ref, using Dumper to display the unknown scalar if it's not a list:

```
Duncan White (CSG)
```

Introduction to Perl: Sixth Lecture

January 2014 6 / 24

### Perl Modules Client Convenience: Printing very long lists (list-v3)

- What if our list contains a million elements? Should as\_string(\$list) display the whole thing? Many programmers might like the option of displaying only the first N elements!
- Let's add an optional second parameter to as\_string, a per-call limit (defaulting to 0 if missing): fun as\_string(\$list, \$limit = 0)

- A system wide default limit would also be useful add a shared variable to **List.pm**, near the top: my \$as\_string\_limit = 0;
- Add a new setter function: fun set\_as\_string\_limit(n { sa\_string\_limit = n; }
- Now change as\_string() to use the system wide limit (rather than 0) as the default: fun as\_string(\$list, \$limit = \$as\_string\_limit). list-v3/ contains this version. Play with it.

- We've just seen that we can declare a shared variable in a module via 'my sas\_string\_limit = 0' near the top.
- This variable is associated with the lexical scope it is only accessible in the **List.pm** source file, from the line of declaration down to the bottom. Hence, only functions below a 'my' variable's declaration can see it, and it's shared between those functions and *truly private to them*.
- However, a second type of shared variables exist: *package* variables, using 'our' not 'my'. What's the difference?
- If we redefine 'our \$as\_string\_limit = 0', it belongs to the package not the file. We can access such a variable from outside the package Via \$List::as\_string\_limit = 20.
- In general, use 'my' variables most of the time. Only use 'our' where there's a good reason. Personally, I reckon abolishing setter functions is an excellent reason!
- list-v4/ contains the 'our limit' version. Compare it with list-v3/, play with both versions. Pick the one you prefer:-)

Introduction to Perl: Sixth Lecture

```
Duncan White (CSG)
```

January 2014

#### erl Modules Interface Control (list-v5)

• The client controls what is imported via 'use' variations:

| use module;                    | import the default set of symbols - everything on the module's                                              |  |
|--------------------------------|----------------------------------------------------------------------------------------------------|--|
|                                | @EXPORT list.                                                                                               |  |
| use module ();                 | import no symbols.                                                                                          |  |
| use module qw(A B C);          | import only symbols A, B and C - these symbols must either be on                                            |  |
|                                | the default list @EXPORT or the optional list @EXPORT_OK.                                                   |  |
| use module qw(:DEFAULT A B C); | import the default set (everything on @EXPORT) and symbols A, B<br>and C from the optional list @EXPORT_OK. |  |
|                                | and C from the optional list @EAPORI_UK.                                                                    |  |

Find the Exporter-friendly version of List.pm and eg1 (with all List:: prefixes removed, and append() added) inside the tarball's list-v5/ directory. Experiment with 'use' variations if you like.

# What can/should we Export?

- Export only *public functions*, as few as possible.
- Put as little as possible (eg. "inner core" functions that everyone will need) into @EXPORT. Put occasionally used functions in @EXPORT\_OK.
- Name clashes: If two modules both export symbol X (especially in their @EXPORT arrays), and a single client script tries to import X from both modules, you get a perl warning: packagename::X redefined. The second X is used!

- This List::headtail stuff is horrid. The module designer should be able to choose which symbols to export, and the module user choose which exported symbols to import.
- Use module **Exporter** to control this. **Exporter** defines three conceptual sets, which are *court*, variables:
  - The set of symbols exported from a module and imported into a client by default (our @EXPORT).
  - The set of additional symbols exported from a module which a client can choose to import (our @EXPORT\_OK).
  - The set of named *tags*, each of which represents a set of symbols which may be imported via the tag name (our %EXPORT\_TAGS).
- We will cover the first two see perldoc Exporter for all the gory details (tagged symbol sets, importing symbols matching a regex, etc).
- To make List an Exporter module, add:

use Exporter qw(import);

our @EXPORT = qw(nil cons isnil headtail len rev as\_string); our @EXPORT\_OK = qw(append);

### Duncan White (CSC

Introduction to Perl: Sixth Lecture

January 2014 10 / 24

# erl Objects and Classes

- The purpose of *classes* in any language is to provide *objects* tidy little collections of data and behaviour.
- We've already seen how to use predefined classes to create and use objects, now we'll see how to write classes.
- The main concepts involved here are *objects*, *classes*, *class methods*, *object methods* and *inheritance*. Here's a rough set of Perlish definitions:
  - A *class* is a Perl module, usually exporting nothing, containing class and object methods obeying the following conventions.
  - An *object* is some piece of reference data usually a hashref or an arrayref which remembers the name of it's own class. This is called a *blessed reference*.
  - A *class method* (such as the *class constructor*) is a function that takes the class name as it's first argument. The constructor is conventionally called new but you can have any number of *constructors* with any names.
  - An object method takes the object ( $\$  as the first argument.
  - *Single and multiple inheritance* are provided by a simple package search algorithm used to locate method functions.

Let's take our List module and turn it into a class:

- nil() and cons(\$head,\$tail) become constructors, so take the classname as an extra first argument, and use bless \$object, \$class to associate the object reference with the class name (ie. "List").
- Here are the new versions:

```
# $1 = List->nil - return an empty list
fun nil( $class )
{
    return bless [], $class;
}
# $1 = List->cons( $head, $tail ) - return a new list node.
# $head becomes the head of the new list, and $tail the tail.
fun cons( $class, $head, $tail )
{
    return bless [ $head, $tail ], $class;
}
```

- Wherever we call nil() or cons(\$head,\$tail) either in the List module or in clients using the List module, ie eg1 - we have to write List->nil() or List->cons(\$head,\$tail) to provide the classname for blessing.
- All other functions already take a list as the first argument, so coincidentally already obey the object method conventions. We could leave them alone, although...

```
Duncan White (CSG)
```

Introduction to Perl: Sixth Lecture January 2014

```
I Objects and Classes Aside - Overloading Stringification (list-v7)
```

- Perl has an advanced feature called *operator overloading*. One strange "operator" is called *stringify*, written ...., which controls how our objects are converted into strings.
- To enable this, add the following into **List.pm** below the declaration of as\_string:

```
# Operator overloading of "stringify" (turn into a string)
use overload '"'' => \&overload_as_string;
fun overload_as_string( $list, $x, $y ) # don't care about last 2 params
{
   return $list->as_string;
}
```

- Now, when any List object such as \$list is used in a string context, eg. variable interpolation, Perl will do a method call \$list->overload\_as\_string(undef,0) and interpolate the returned value, eg: print "list = \$wordlist\n";
- Find the 'OO with stringification' version of **List.pm** and an altered version of **eg1** (using interpolation as above) inside the tarball's **list-v7**/ directory. Syntax check and rerun.
- This is so convenient that I've started writing more classes than I used to simply to get *automatic stringification*.

- You probably should update the comments for clarity as in:
  - # \$isnil = \$list->isnil return true iff the given list is nil

  - # \$len = \$list->len return the length of the given list
- One subtlety: isnil() and headtail() have checks: die "....." unless ref(\$list) eq "ARRAY" && (0\$list == 0 || 0\$list == 2);
- These now fail, because ref(%blessed\_object\_ref) returns the classname the object belongs to - i.e. "List". Could write: ref(%list) eq "List", but a better alternative is: %list->isa("List").
- Note that you can leave object method calls in their non OO syntax, eg. isnil(\$list), or write them in the OO form \$list->isnil.
- Note also that the name clash problem is solved, so rev() and len() could become reverse() and length().
- Find the OO version of List.pm (using the new 'method' syntax) and eg1 (using OO syntax) inside the tarball's list-v6/ directory.

```
Duncan White (CSG)
```

Duncan White (CSG)

Introduction to Perl: Sixth Lecture

```
January 2014 14 / 24
```

# Objects and Classes Another Perl Class - Person.pm (person-v1)

```
package Person;
use strict:
use warnings:
use Function::Parameters qw(:strict);
mv %default = (NAME=>"Shirlev", SEX=>"f", AGE=>26);
# the object constructor
fun new($class, %arg) {
        my $obj = bless( {}, $class );
        $obj->{NAME} = $arg{NAME} // $default{NAME};
        $obj->{SEX} = $arg{SEX} // $default{SEX};
        $obj->{AGE} = $arg{AGE} // $default{AGE};
        return $obj;
}
# get/set methods - set the value if given extra arg
method name( $value = undef ) {
        $self->{NAME} = $value if defined $value;
        return $self->{NAME};
3
method sex( $value = undef ) {
        $self->{SEX} = $value if defined $value:
        return $self->{SEX};
}
method age( $value = undef ) {
        $self->{AGE} = $value if defined $value:
        return $self->{AGE};
3
```

New example: model attributes of a **Person**:

### • **Person** cont:

• Here's eg2, the main program that uses Person:

use Person; my \$dunc = Person->new( NAME => "Duncan", AGE => 45, SEX => "m" ); print "\$dunc\n"; \$dunc->age( 20 ); \$dunc->name( "Young dunc" ); print "\$dunc\n";

• When syntax checked and run, eg2 produces:

Person( name=Duncan, age=45, sex=m ) Person( name=Young dunc, age=20, sex=m )

• We can reimplement all the get/set methods (in **person-v2**):

```
method _getset( $field, $value = undef ) {
    $self->{$field} = $value if defined $value;
    return $self->{$field};
}
method name( $value = undef ) { return $self->_getset( "NAME", $value ); }
method sex( $value = undef ) { return $self->_getset( "SEX", $value ); }
method age( $value = undef ) { return $self->_getset( "AGE", $value ); }
```

```
Duncan White (CSG)
```

Introduction to Perl: Sixth Lecture January 2014 17 / 24

rl Objects and Classes Subclassing: Programmers are People too (programmer-v1)

- Let's create a **Programmer** subclass of **Person**, with an additional property a hashref storing language skills (each skill is a language name and an associated competence level).
- It's good practice when subclassing to check that an empty (stub) subclass doesn't break things, before adding new stuff.
- So, here's our *stub subclass version* of **Programmer**:

```
# stub class Programmer - reuse all methods!
package Programmer;
use strict; use warnings;
use base qw(Person);
1;
```

• Let's make **eg3** a copy of our final version of **eg2**, and then change both occurrences of **Person** to **Programmer**, i.e.:

```
use Programmer;
my $dunc = Programmer->new( NAME => "Duncan",
AGE => 45,
SEX => 'm' );
```

• What do we expect to happen? It should work just like before, but the object should know that it's a **Programmer**! After

syntax checking, run eg3 to see what happens:

Programmer( name=Duncan, age=45, sex=m )
Programmer( name=Young dunc, age=20, sex=m )

- Now let's see some *inheritance*, sometimes known as *subclassing*. Perl implements single and multiple inheritance as follows:
- A Perl class can name one or more parent classes via: use base qw(PARENT1 PARENT2...);
- These relationships are used to determine which package's function should be invoked when a method call is made. Here's the method search algorithm for a method (say hello):
  - Start the search in the object's class (the package the object was *blessed into*). If that package has a hello function, use that.
  - Otherwise, perform a *depth-first search of the first parent class*.
  - If not found, *depth-first search in the second parent class*.
  - And so on through the remaining parent classes.
  - If still not found, report an error.
- Note that this search algorithm is even used for constructors starting at the named class. Unlike many other OO languages, only one constructor method is called automatically.

```
Duncan White (CSG)
```

Introduction to Perl: Sixth Lecture

```
January 2014 18 / 24
```

# Objects and Classes Subclassing: Programmers are People too (programmer-v1)

• But how did it work? Let's start by understanding how the constructor call works:

| Constructor call:                         | Programmer->new(args)                                     |
|-------------------------------------------|-----------------------------------------------------------|
| Does Programmer::new exist?               | no! continue search                                       |
| Find the first parent class of Programmer | <b>Programmer</b> 's first (only!) parent = <b>Person</b> |
| Does Person::new exist?                   | yes! use that!                                            |
| Call Person::new as a class method:       | Person::new("Programmer",args)                            |

and then creates a new object, blesses it into package

Programmer, initializes it and finally returns it.

 Now consider an object method call such as sdunc->age( 20 ), where sdunc is a Programmer:

| Method call:                              | <pre>\$dunc-&gt;age(20)</pre>                   |
|-------------------------------------------|-------------------------------------------------|
| What is \$dunc?                           | ref(\$dunc) is "Programmer"! start search there |
| Does Programmer::age exist?               | no! continue search                             |
| Find the first parent class of Programmer | Person                                          |
| Does Person::age exist?                   | yes! use that!                                  |
| Call Person::age as an object method:     | Person::age(\$dunc,20)                          |

• Note that stringifying our object for printing still works - so even the stringification overloading is inherited properly.

Introduction to Perl: Sixth Lecture

• Ok, now let's start really implementing **Programmer**.

```
• Add a new skills method, a helper skills_as_string and override as_string:
    package Programmer;
    use strict; use warnings;
    use Function::Parameters qw(:strict);
    use base qw(Person);
    method skills( $value = undef ) { return $self->_getset( "SKILLS", $value ); }
    method skills_as_string {
                                    # additional method
           my $sk = $self->skills;
            my @str = map { "$_:$sk->{$_}" } sort(keys(%$sk));
            return "{" . join(", ", @str) . "}";
    }
    method as_string {
                                    # override method
            my $pers = $self->Person::as_string;
            $pers = s/ \)$//;
            my $skills = $self->skills_as_string;
           return "$pers, skills=$skills)";
    }
    1;
• self->Person::as_string is an example of method chaining, which does a
   normal method call to Person: as string.
• Note that we don't have to override _getset() or even
```

 ${\tt overload\_as\_string()}.$  When  ${\tt overload\_as\_string()}$  is called to stringify a

**Programmer** it performs a method call to <code>\$self->as\_string()</code> which

Introduction to Perl: Sixth Lecture

calls Programmer::as\_string.

```
Duncan White (CSG)
```

January 2014

erl Objects and Classes Subclassing: Skills for Programmers (programmer-v3)

- The problem is that Person: :new has no code to initialize a SKILLS field. And nor should it!
- $\bullet$  So we must define our own  ${}_{\tt Programmer::new}.$  The following works, but

repeats Person::new's initializations:

- Here we're breaking a cardinal rule of programmers: Don't Repeat Yourself - this is very prone to errors.
- What we need is *constructor chaining* create a **Person**, change

it to an instance of \$class (by a second bless) and add skills:

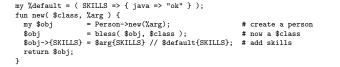

• Here's our test harness eg3a which uses the new features:

```
use strict;
use warnings;
use Programmer;
my $dunc = Programmer->new( NAME => "Duncan",
                           AGE
                                 => 45,
                           SEX => "m".
                           SKILLS => {
                               "C" => "godlike",
                               "perl" => "godlike"
                               "C++" => "ok",
                               "java" => "minimal"
                          });
print "$dunc\n";
dunc->age(20):
$dunc->name( "Young dunc" );
$dunc->skills( { "C" => "good", "prolog" => "good" } );
print "$dunc\n":
```

• When syntax checked and run, eg3a produces:

• But... this is awful! Where have all Duncan's skills gone? Answers on a postcard please:-)

```
Duncan White (CSG)
```

Introduction to Perl: Sixth Lecture

```
January 2014 22 / 24
```

### Objects and Classes Lists of People and Programmers (list-of-programmers)

- Give this version (inside the tarball programmer-v3/ dir) a try.
- Isn't there a better way? The extra notes document on the website has some more ideas. But this'll do us for now!
- Our final thought is that we have **List**, **Person** and

**Programmer** classes. Do they work together? Yes! Here's eg4:

use strict; use warnings; use Programmer; use List;

• When run, in the **list-of-programmers**/ tarball directory, this produces (very slightly reformatted for clarity):

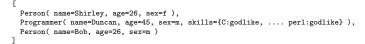

Introduction to Perl: Sixth Lecture